# **FIX MY CODE Skills Challenge**

## By EV3Lessons

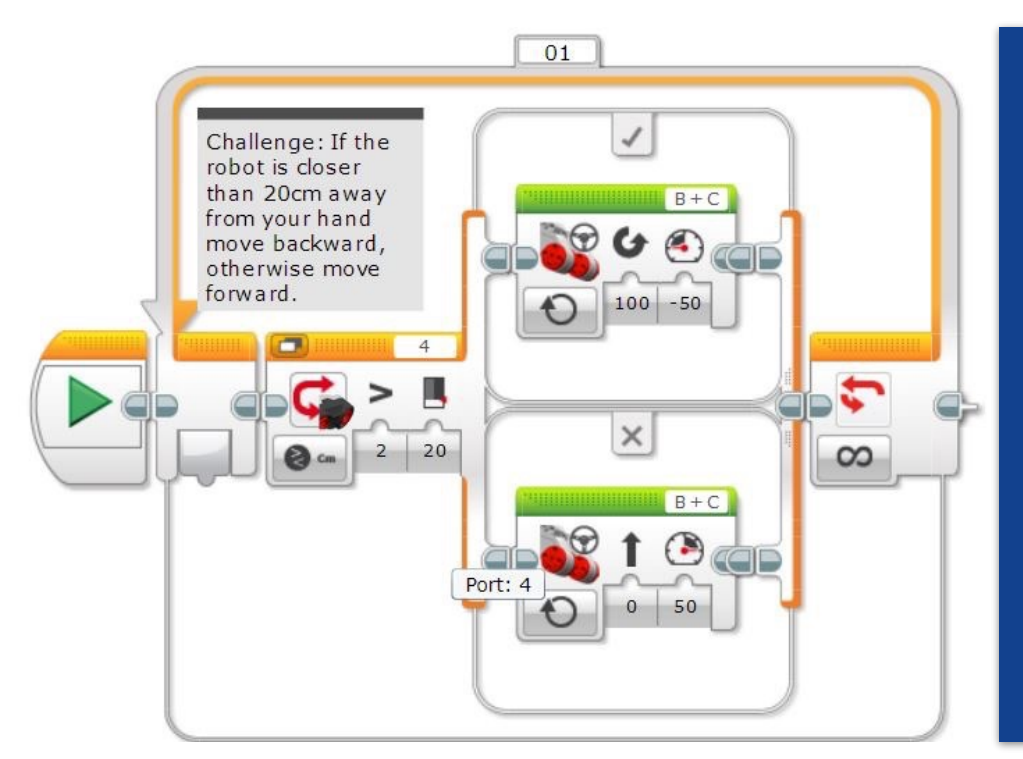

### **Materials**

Sample code with errors (such as the one on the left)

Pick the sensors or blocks that the students should be familiar with already.

#### **Set up:**

Create a piece of code for a task that has errors and does not have any comments or pseudocode added except for an overview comment of what the code should do.

This challenge can be assigned as homework as students can program on their own copy of the EV3 software or as an in-class exercise.

#### **Instructions to team/class:**

Each student should identify if the code does what it is supposed to do and how to fix it.

#### **Discussion:**

How many students were able to figure out what the code does? How many students were able to identify errors and fix them?

What would have made the code easier to understand or debug?

#### **Next Steps:**

Depending upon the responses, go over how to "read code". Discuss adding pseudocode and comments in the code. (See EV3Lessons Pseudocode lesson and Comments Quick Guide).

Discuss techniques to identify errors and fix code. (See EV3Lessons Debugging lesson.)

#### **Variations:**

Have students in the class/team take turns coming up with the code to fix. Increase the length and complexity of the code given.